# Politechnika Krakowska im. Tadeusza Kościuszki

# Karta przedmiotu

obowiązuje studentów rozpoczynających studia w roku akademickim 2024/2025

Wydział Mechaniczny

Kierunek studiów: Informatyka Stosowana **Profil: Ogólnoakademicki** Profil: Ogólnoakademicki

Forma sudiów: stacjonarne **Kod kierunku: S** 

Stopień studiów: I

Specjalności: Bez specjalności- blok A,Bez specjalności- blok B

### 1 Informacje o przedmiocie

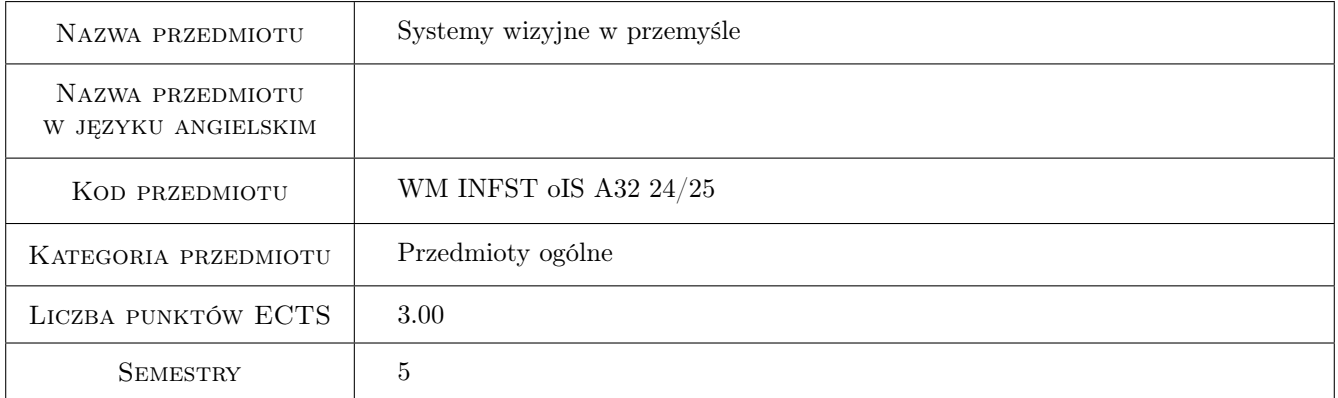

# 2 Rodzaj zajęć, liczba godzin w planie studiów

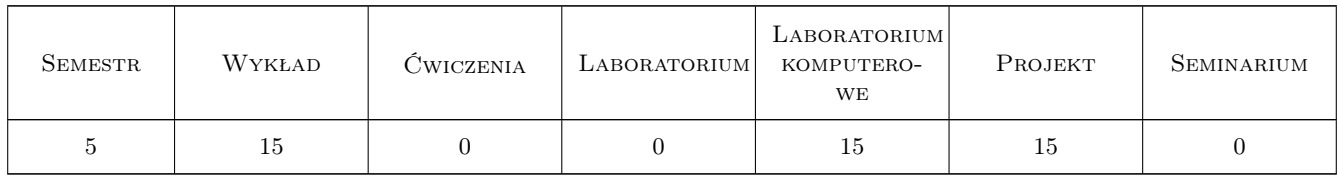

### 3 Cele przedmiotu

- Cel 1 Zapoznanie z możliwościami systemów wizyjnych w zakresie pozyskiwania i automatycznego przetwarzania obrazów
- Cel 2 Zdobycie umiejętności programowania systemów wizyjnych z użyciem różnych technik (wbudowane języki graficzne, języki tekstowe, interfejs API)

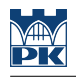

# 4 Wymagania wstępne w zakresie wiedzy, umiejętności i innych **KOMPETENCJI**

- 1 Podstawowe wiadomości z optyki geometrycznej
- 2 Umiejętność programowania w dowolnym języku na platformie .NET
- 3 Podstawowe wiadomości z zakresu sieci komputerowych

### 5 Efekty kształcenia

- EK1 Wiedza Zna problematykę dotyczącą systemów wizyjnych, zasady ich działania oraz klasyfikację
- EK2 Wiedza Zna parametry komercyjnych rozwiązań systemów wizyjnych oraz ich typowe możliwości i ograniczenia
- EK3 Umiejętności Umie dobrać metody realizacji postawionego zadania technologicznego (rozpoznawanie, klasyfikacja, pomiar, występowanie, itp.) oraz wskazać wymagane oprzyrządowanie systemu wizyjnego
- EK4 Umiejętności Umie zaprogramować aplikację komputerową współpracującą z wybranym, komercyjnym systemem wizyjnym

### 6 Treści programowe

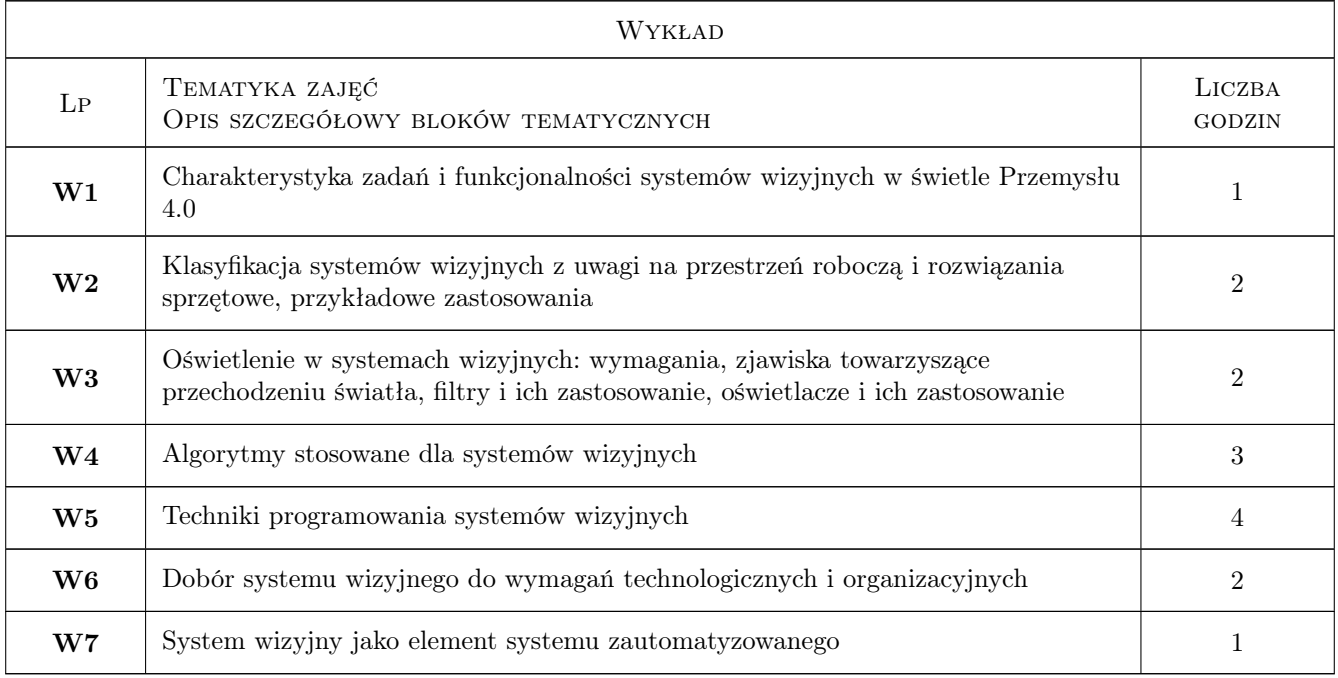

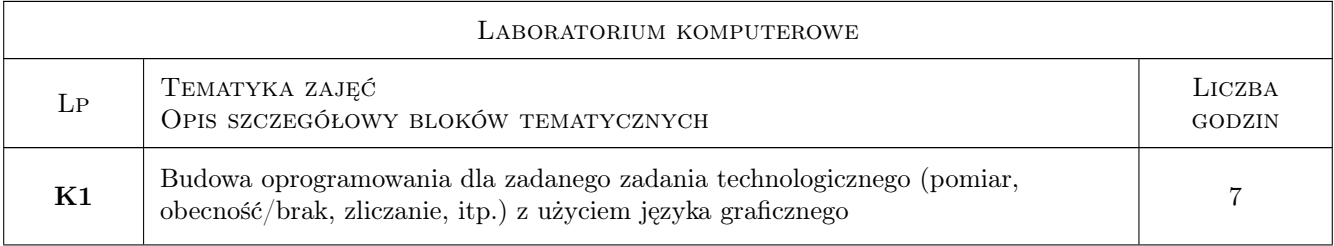

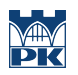

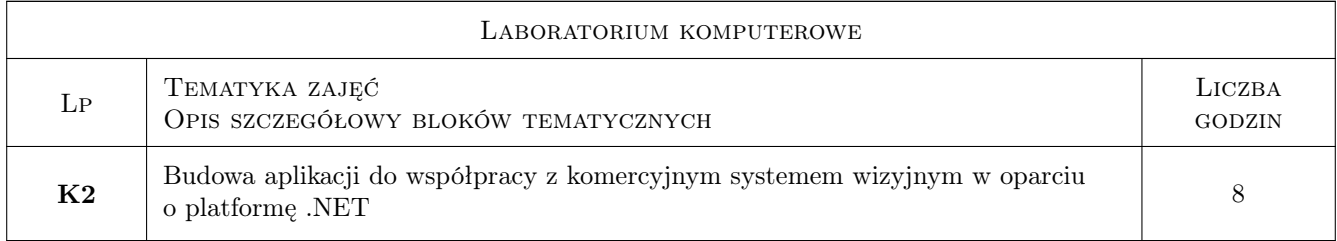

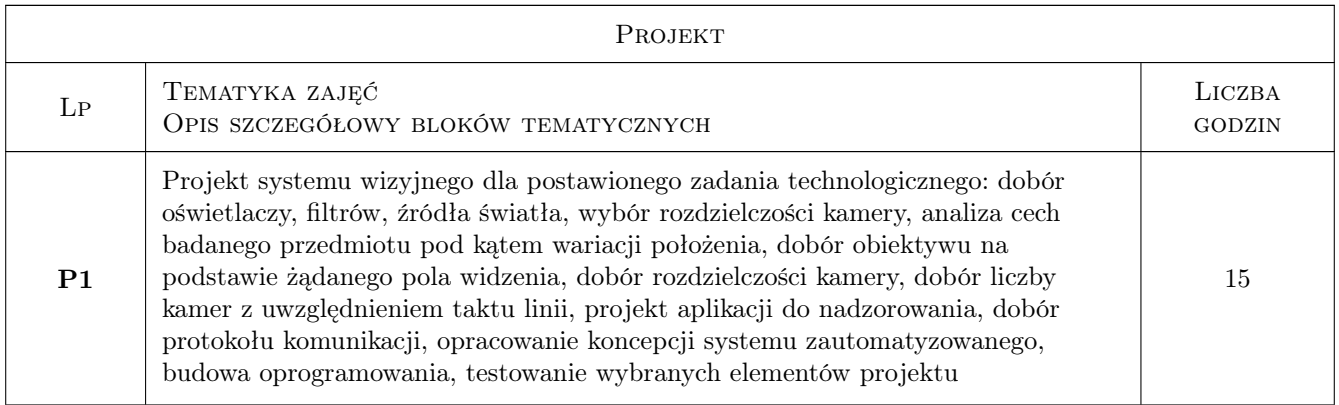

# 7 Narzędzia dydaktyczne

- N1 Ćwiczenia projektowe
- N2 Prezentacje multimedialne
- N3 Ćwiczenia laboratoryjne
- N4 Wykłady

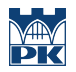

# 8 Obciążenie pracą studenta

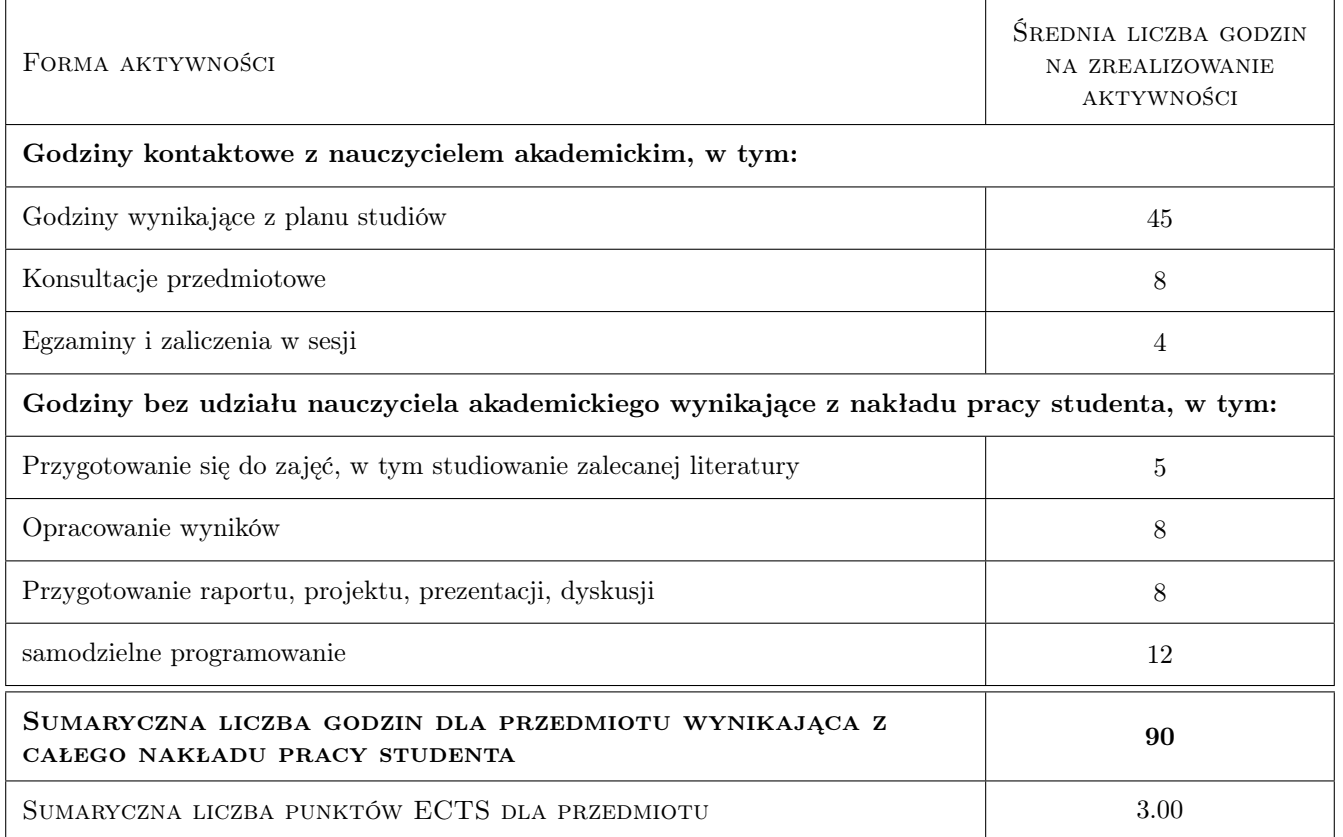

### 9 Sposoby oceny

#### Ocena formująca

- F1 Test praktyczny z programowania z użyciem języków graficznych
- F2 Test praktyczny z programowania w oparciu o platformę .NET
- F3 Ocena projektu
- F4 Wypowiedzi ustne uzasadniające rozwiązania przyjęte w czasie projektowania

#### Ocena podsumowująca

P1 Średnia arytmetyczna z ocen formujących

#### Warunki zaliczenia przedmiotu

- W1 Dostarczenie sprawozdań dla zadań indywidualnych
- W2 Uzyskanie pozytywnej oceny formującej

#### Kryteria oceny

Efekt kształcenia 1

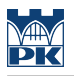

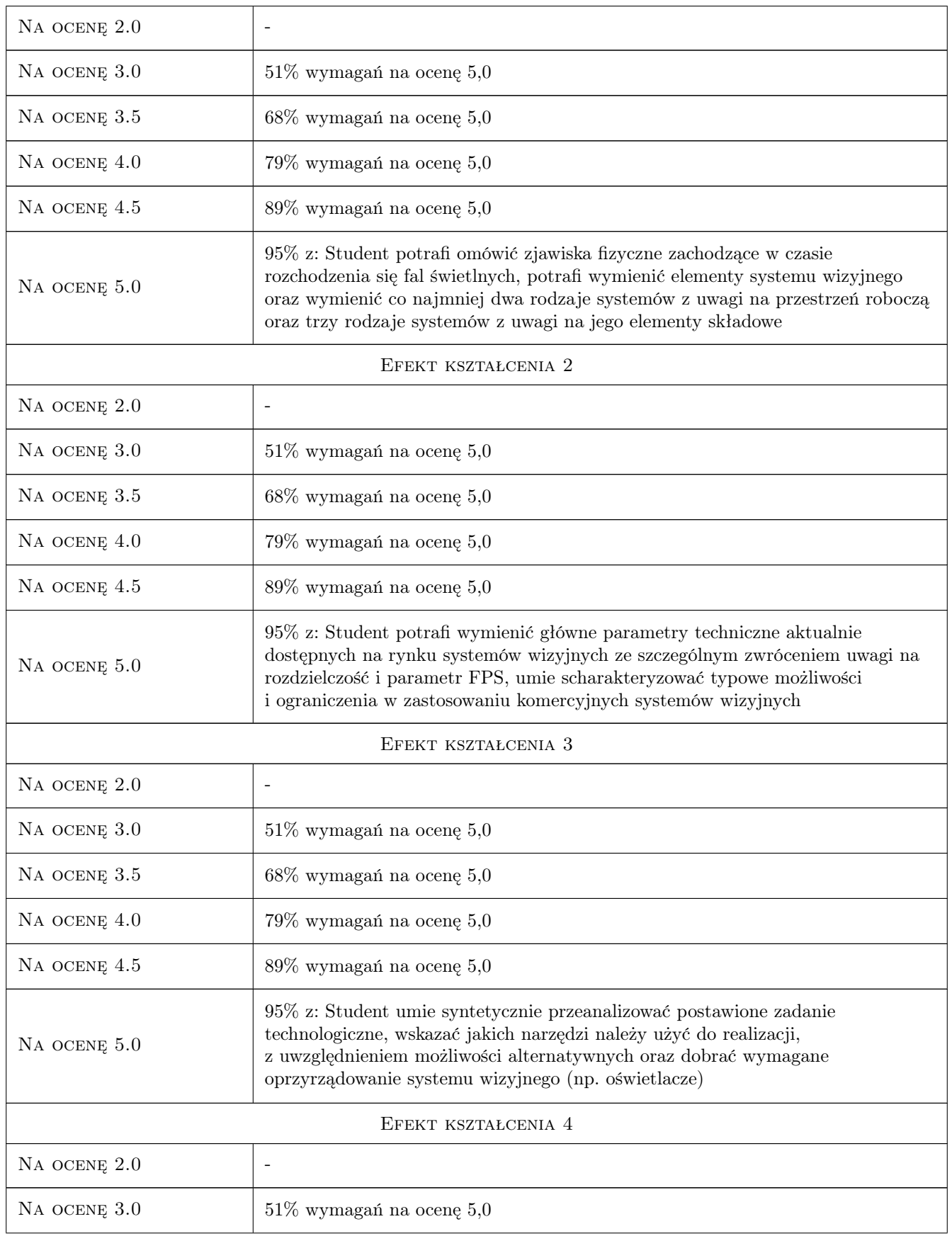

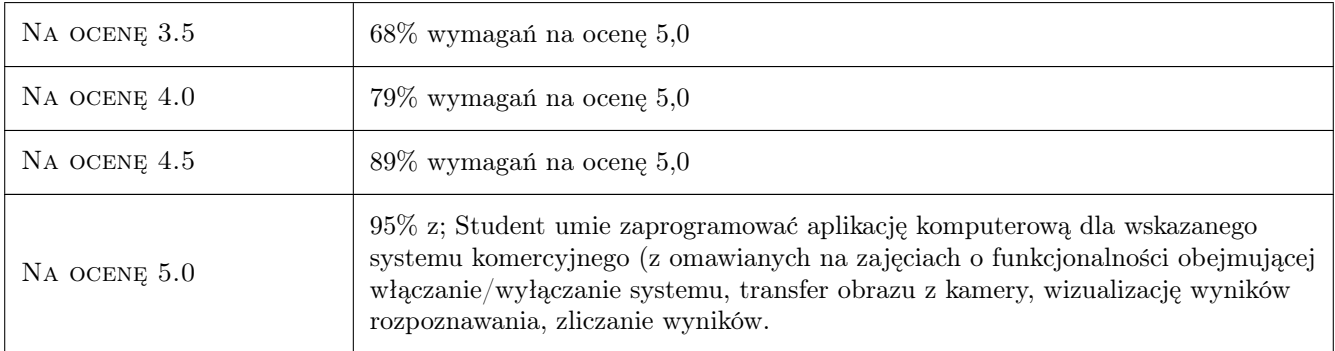

# 10 Macierz realizacji przedmiotu

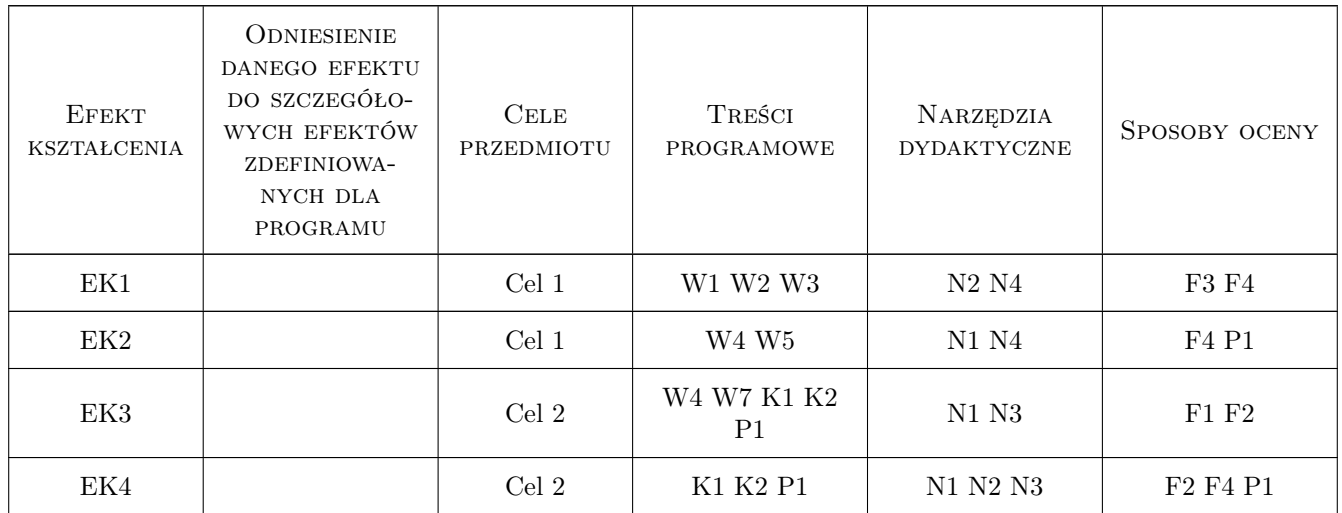

### 11 Wykaz literatury

#### Literatura podstawowa

- [1 ] Alexander Hornberg (Red.) Handbook of Machine and Computer Vision, Goppingen, 0, Willey
- [2 ] Cognex Materiały szkoleniowe, USA, 2022, Cognex

#### Literatura uzupełniająca

[1 ] Mark J. Price  $-C#$  10 and .NET 6 Modern Cross-Platform Development, Gliwice, 0, Helion

### 12 Informacje o nauczycielach akademickich

#### Osoba odpowiedzialna za kartę

dr inż. Janusz, Józef Pobożniak (kontakt: janusz.pobozniak@pk.edu.pl)

#### Osoby prowadzące przedmiot

- 1 Mgr inż. Dorota Warzolek (kontakt: dorota.warzolek@pk.edu.pl)
- 2 Dr inż. Janusz Pobożniak (kontakt: janusz.pobozniak@pk.edu.pl)

# 13 Zatwierdzenie karty przedmiotu do realizacji

(miejscowość, data) (odpowiedzialny za przedmiot) (dziekan)

PRZYJMUJĘ DO REALIZACJI (data i podpisy osób prowadzących przedmiot)

. . . . . . . . . . . . . . . . . . . . . . . . . . . . . . . . . . . . . . . . . . . . . . . .

. . . . . . . . . . . . . . . . . . . . . . . . . . . . . . . . . . . . . . . . . . . . . . . .